## Package 'brew'

February 19, 2015

<span id="page-0-1"></span><span id="page-0-0"></span>Type Package

Title Templating Framework for Report Generation

Version 1.0-6

Date 2010-09-30

Author Jeffrey Horner

Maintainer Jeffrey Horner <jeffrey.horner@gmail.com>

Description brew implements a templating framework for mixing text and R code for report generation. brew template syntax is similar to PHP, Ruby's erb module, Java Server Pages, and Python's psp module.

License GPL-2

Repository CRAN

Date/Publication 2011-04-13 15:16:08

NeedsCompilation no

### R topics documented:

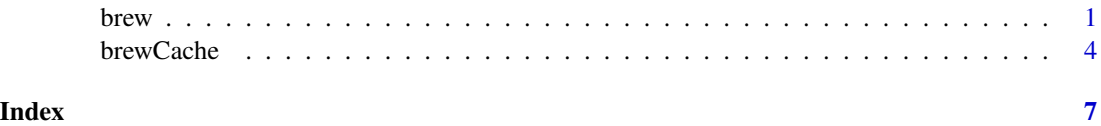

brew *Report Brewing For Text and R Output*

#### Description

brew provides a templating system for text reporting. The syntax is similar to PHP, Java Server Pages, Ruby's erb module, and Python's psp module.

#### <span id="page-1-0"></span>Usage

```
brew(file=stdin(),output=stdout(),text=NULL,envir=parent.frame(),
     run=TRUE,parseCode=TRUE,tplParser=NULL,chdir=FALSE)
```
#### Arguments

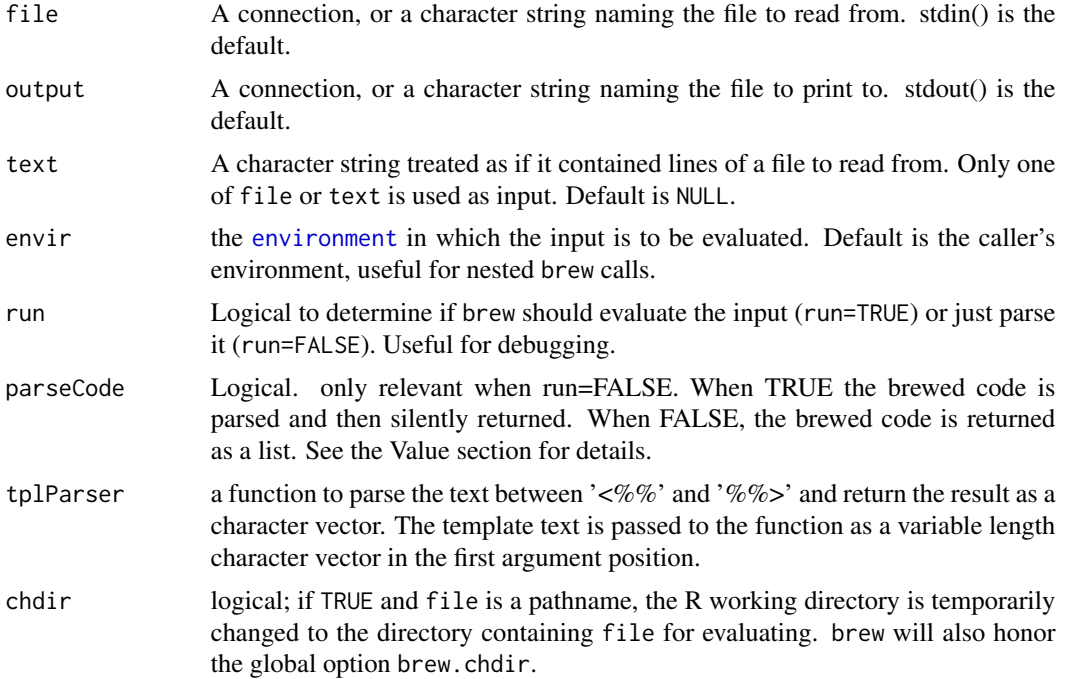

#### Details

brew syntax is quite simple and there are very few delimiters to learn:

- 1.All text that falls outside of the delimiters is printed as-is.
- 2.R expressions between the '<%' and '%>' delimiters are executed in-place.
- 3. The value of the R expression between the ' $\ll\approx$ ' and '%>' delimiters is printed.
- 4. All text between the '<%\#' and '%>' delimiters is thrown away. Use it as a comment.
- 5.If you place a '-' just before the '%>' delimiter, and it's placed at the end of a line, then the newline is omitted from the output.

The following template contains syntax to exercise all brew functionality:

--------------- You won't see this R output, but it will run. <% foo <- 'bar' %> Now foo is <%=foo%> and today is <%=format(Sys.time(),'%B %d, %Y')%>. <%# Comment -- ignored -- useful in testing. Also notice the dash-percent-gt. It chops off the trailing newline.

<span id="page-2-0"></span>brew 3

```
You can add it to any percent-gt. -%>
How about generating a template from a template?
<%% foo <- 'fee fi fo fum' %%>
foo is still <%=foo%>.
---------------
```
The output is:

-------------- You won't see this R output, but it will run. Now foo is bar and today is April 20, 2007. How about generating a template from a template? <% foo <- 'fee fi fo fum' %> foo is still bar. --------------

Also, for power users, there's one more thing:

• 6.Text between the '<%%' and '%%>' delimiters is treated as a brew template and is printed as-is, but the delimiters are changed to  $\angle\%$  and  $\%$  >. This happens when tplParser=NULL. But if tplParser is a valid function, then the text is passed to tplParser which should return a character vector to replace the text.

NOTE: brew calls can be nested and rely on placing a function named '.brew.cat' in the environment in which it is passed. Each time brew is called, a check for the existence of this function is made. If it exists, then it is replaced with a new copy that is lexically scoped to the current brew frame. Once the brew call is done, the function is replaced with the previous function. The function is finally removed from the environment once all brew calls return.

#### Value

When run=TRUE, the value of the last expression after brewing the input or an object of class 'tryerror' containing the error message if brewing failed.

When run=FALSE and parseCode=TRUE, a function whose environment contains the text vector and the code vector of the parsed expressions after brewing the input. It takes brew's output and envir arguments.

When run=FALSE and parseCode=FALSE, a list containing the text vector and the unparsed code vector.

#### Author(s)

Jeffrey Horner <jeff.horner@vanderbilt.edu>

#### See Also

[Sweave](#page-0-1) for the original report generator.

#### <span id="page-3-0"></span>Examples

```
## A port of the Sweave test file.
brew(system.file("brew-test-1.brew",package="brew"),"brew-test-1.tex",envir=new.env())
## Everything you wanted to know about your R session.
brew(system.file("brew-test-2.brew",package="brew"),"brew-test-2.html",envir=new.env())
browseURL(paste('file://',file.path(getwd(),'brew-test-2.html'),sep=''))
## Don't sully up environment, so use envir=new.env(). Nested brew calls will still work.
brew(system.file("example1.brew",package="brew"),envir=new.env())
## Various ways to print R output
library(datasets)
brew(system.file("catprint.brew",package="brew"),envir=new.env())
rm(iris)
## The example from the Details section
brew(system.file("featurefull.brew",package="brew"),envir=new.env())
## Using the tplParser argument
tParse <- function(text) paste('Got this: <',text,'>\n',sep='',collapse='')
brew(system.file("featurefull.brew",package="brew"),envir=new.env(),tplParser=tParse)
rm(tParse)
```
brewCache *Caching Brew Templates*

#### Description

These functions provide a cache system for brew templates.

#### Usage

```
brewCache(envir=NULL)
```

```
brewCacheOn()
brewCacheOff()
```
setBufLen(len=0)

#### Arguments

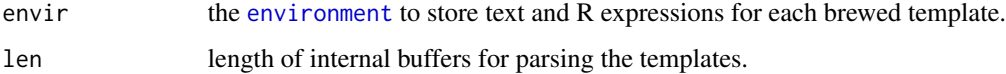

#### <span id="page-4-0"></span>brewCache 5

#### Details

brew can cache parsed templates for potential speedup but only when brew calls are passed filenames, not connections, and when tplParser is NULL.

brew caching is implemented by storing file names, modification times, and the associated text and R expressions in an internal environment. Calling brewCache() with an appropriate environment sets the internal cache. Calling without arguments returns the internal cache. The cache is exposed this way mainly for testing, debugging, performance improvement, etc. and this may be off-limits in future releases.

Simple enough, brewCacheOn() turns on caching of brew templates and is equivalent to calling brewCache(envir=new.env(hash=TRUE,parent=globalenv())). brewCache() without arguments returns the internal environment. Calling brewCacheOff() turns off caching by setting the internal environment to NULL.

One thing to note: filenames act as keys in the internal cache environment, and brew does nothing to expand them to their full paths. Thus, '/home/user/brew.html' and '~usr/brew.html' will act as separate keys, although on-disk they may actually point to the same file.

setBufLen() initializes internal parsing vectors to length len. Default is 0.

#### Value

brewCache() without arguments returns the internal cache. All others invisibly return NULL.

#### Author(s)

Jeffrey Horner <jeff.horner@vanderbilt.edu>

#### See Also

[Sweave](#page-0-1) for the original report generator.

#### Examples

```
## Turn on caching
brewCacheOn()
## Brew a template
brew(system.file("featurefull.brew",package="brew"),envir=new.env())
## Get the internal cache
cache <- brewCache()
## Inspect
as.list(cache)
## Inspect first file cached in list
as.list(cache)[[1]]
## Inspect environment that contains text and parsed code
as.list(as.list(cache)[[1]]$env)
```
6 brewCache

## Turn off brew caching brewCacheOff() rm(cache)

# <span id="page-6-0"></span>Index

∗Topic utilities brew, [1](#page-0-0) brewCache, [4](#page-3-0)

brew, [1](#page-0-0) brewCache, [4](#page-3-0) brewCacheOff *(*brewCache*)*, [4](#page-3-0) brewCacheOn *(*brewCache*)*, [4](#page-3-0)

environment, *[2](#page-1-0)*, *[4](#page-3-0)*

setBufLen *(*brewCache*)*, [4](#page-3-0) Sweave, *[3](#page-2-0)*, *[5](#page-4-0)*